## Arrays

Az java.util.Arrays osztály tömbökkel kapcsolatos műveleteket tartalmaz:

- tömb lemásolása (copyOf)
- (bináris) keresés rendezett tömbben (binarySearch)
- tömb feltöltése megadott elemmel (fill)
- tömb elemeinek összehasonlítása (equals)
- stringgé alakítás (toString)
- és ami nekünk most fontos: rendezés (sort)

## Arrays.sort

Amennyiben primitív típusból (minden, ami nem osztály és nem tömb: int, short, double, float, …) álló tömböt kap paraméterül, akkor a természetes, nagyság szerinti sorrendet veszi alapul. Ha objektumokról van szó, akkor pedig

- az objektumnak meg kell valósítania a Comparable interface-t
- a sorrendezés az objektumok compareTo metódusa szerint történik

Például:

```
Diak[] diakok = new Diak[2];
diakok[0] = new Diak("Kiss Klotild", 1994, 4.5);
diakok[1] = new Diak("Nagy Elemér", 1995, 3.4);
Arrays.sort(diakok);
```
## Bináris keresés

A bináris keresés rendezett tömbök esetén használható, azt rövidíti le jelentősen.

A szótárban sem úgy keresünk, hogy kinyitjuk az első oldalon, és addig nézzük a szavakat, míg meg nem találjuk a keresettet.

A szótárban úgy keresünk, hogy kinyitjuk középen, elolvassuk a középső oldalon található egyik szót, és ha az, amit keresünk, ennél kisebb, akkor a szótár első felében van a szó, ha ennél nagyobb, akkor a hátsó felében van a szó. Ezután ugyanezt a módszert alkalmazzuk a félszótárra is addig, míg meg nincs a szó.

Emberként azért ennél okosabbak is tudunk lenni, és nem középen nyitjuk ki a szótárt, ha az asztalt keressük, amiről tudjuk, hogy valószínűleg az elején van. (A példa annyiból nem tökéletes, hogy a kinyitott oldalon is számos szó található).

 $\frac{1}{2}$  STUDICORE

A bináris kereséssel minden alkalommal felezzük a szótár méretét. Ami azt jelenti, hogy egy 1.000.000 elemet tartalmazó szótárban (tömbben) 20 lépésből megvan a szó, szemben a lineáris keresés átlagos 500.000 lépésével. Jó, nem?

A vájt fülűek kedvéért: a lépésszám az elemek számának logaritmusával arányos.

```
Diak[] diakok = new Diak[1000000];
diakok[0] = ...;...
Arrays.sort(diakok);
int index = Arrays.binarySearch(diakok, klotild);
```
A fenti példában klotild egy Diak osztályú objektum, amit a diakok tömbben keresünk.

A compareTo metóduson kívül legyen megfelelően elkészítve az equals() metódus is! (Ha a compareTo() 0-t ad vissza, az equals() adjon vissza true-t!)

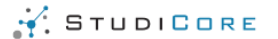

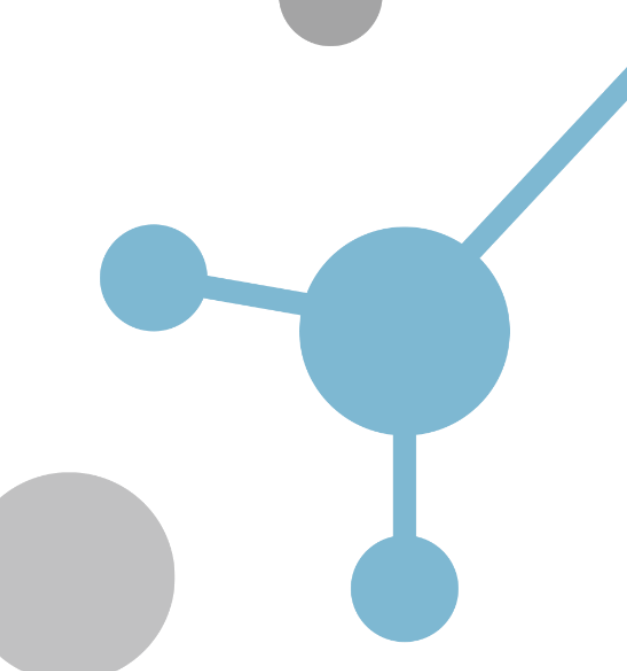